# **Wartość liczby pozycyjnej**

## **System dziesiętny**

W rozdziale opiszemy pozycyjne systemy liczbowe. Wiedza ta znakomicie ułatwi nam zrozumienie sposobu przechowywania liczb w pamięci komputerów. Na pierwszy ogień pójdzie **system dziesiętny**. Dlaczego? Po prostu jest on nam najbardziej znany.

**Podstawę** systemu dziesiętnego tworzy liczba 10. Jest to specjalna wartość charakteryzująca system pozycyjny, od której bierze on swoją nazwę: podstawa 10 - system dziesiętny.

Zapis liczby tworzymy za pomocą **cyfr**, czyli umownych znaków o przypisanych wartościach od 0 do 9. Ilość cyfr jest zawsze równa podstawie systemu, czyli w systemie dziesiętnym będzie ich dziesięć. Największa cyfra jest o 1 mniejsza od podstawy (9 = 10 - 1).

Cyfry umieszczamy na kolejnych **pozycjach**. Każda pozycja posiada swoją wartość, którą nazywamy **wagą pozycji**. Wagi pozycji są kolejnymi potęgami podstawy systemu, czyli w systemie dziesiętnym są to kolejne potęgi liczby 10:

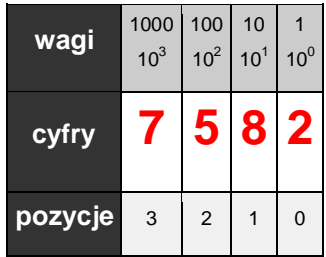

Cyfra na danej pozycji określa ile razy należy wziąć wagę tej pozycji przy wyznaczaniu wartości całej liczby. Zatem w naszym przykładzie waga 1000 występuje **7** razy, waga 100 - **5** razy, waga 10 - **8** razy i waga 1 - **2** razy. Wartość liczby otrzymujemy sumując iloczyny cyfr przez wagi pozycji, na których cyfry te występują (czyli ilości tych wag):

 $7 \times 1000 + 5 \times 100 + 8 \times 10 + 2 \times 1$ 

Jeśli pozycje ponumerujemy kolejno od 0 poczynając od prawej strony zapisu liczby, to waga pozycji i-tej będzie i-tą potęgą podstawy systemu. Np. pozycja nr 3 ma wagę 10<sup>3</sup>, czyli 1000, a pozycja nr 2 ma wagę 10<sup>2</sup>, czyli 100.

### **Zapamiętaj:**

### **Zbiór podstawowych cech dowolnego systemu pozycyjnego o podstawie p**

- System pozycyjny charakteryzuje liczba zwana **podstawą systemu pozycyjnego**.
- Do zapisu liczby służą **cyfry**.
- Cyfr jest zawsze tyle, ile wynosi podstawa systemu: 0,1,2,...,(p-1)
- Cyfry ustawiamy na kolejnych **pozycjach**.
- Pozycje numerujemy od 0 poczynając od strony prawej zapisu.
- Każda pozycja posiada swoją wagę.
- Waga jest równa podstawie systemu podniesionej do potęgi o wartości numeru pozycji.
- Cyfry określają ile razy waga danej pozycji uczestniczy w wartości liczby
- Wartość liczby obliczamy sumując iloczyny cyfr przez wagi ich pozycji

Podane powyżej zasady obowiązują w każdym systemie pozycyjnym.

# **Inne systemy pozycyjne**

Z matematycznego punktu widzenia system dziesiętny nie jest wyróżnionym systemem zapisu liczb. Stosowany jest zapewne z uwagi na posiadanie dziesięciu palców, które w początkowym etapie nauki pełnią rolę swoistego komputera. Z drugiej strony dzieci uczą się liczb zapisywanych właśnie w tym systemie, dlatego zwykle pod pojęciem liczby rozumiemy jej zapis dziesiętny.

Aby zrozumieć inne systemy pozycyjne należy przyjąć do wiadomości, iż wartość liczby jest niezależna od sposobu jej zapisu. Dla przykładu weźmy pojęcie DOM, które w języku niemieckim zapisuje się DAS HAUS, w angielskim THE HOUSE, a w hiszpańskim LA CASA. Zapis za każdym razem jest inny, lecz znaczenie ma to samo. Przyjmijmy do wiadomości, iż inne systemy pozycyjne, to jakby inne języki, w których daną liczbę wyraża się inaczej niż w naszym systemie dziesiętnym, ale wartość liczby pozostaje taka sama.

Podane w poprzednim rozdziale zasady obowiązują w każdym systemie pozycyjnym o dowolnej podstawie. Jeśli je zrozumiesz, systemy pozycyjne przestaną być dla ciebie tajemnicą.

Oto charakterystyka dowolnego systemu pozycyjnego:

Niech podstawą będzie liczba naturalna p większa od 1 (dla p = 1 system pozycyjny degraduje się do systemu karbowego).

System posiada p cyfr: 0,1,2, ..., (p - 1). Ostatnia cyfra jest zawsze o 1 mniejsza niż podstawa *p*.

Kolejne wagi pozycji będą przyjmowały wartość kolejnych potęg podstawy systemu:

pozycja 0 - p<sup>0</sup> pozycja 1 - p<sup>1</sup> pozycja 2 -  $p^2$ , itd.

Wynika stąd prosty wniosek, iż waga każdej następnej pozycji jest *p*-razy większa od wagi poprzedniej pozycji.

#### **Przykład:**

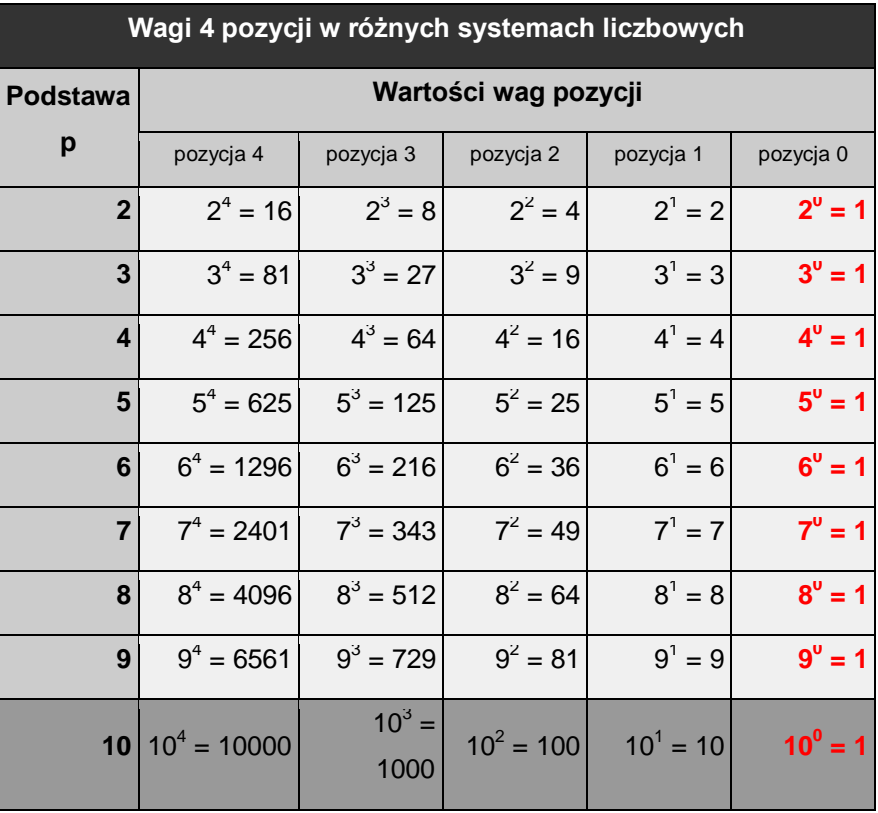

Zwróć uwagę na ostatnią kolumnę. Wynika z niej, iż waga ostatniej pozycji w każdym systemie pozycyjnym jest taka sama i określa liczbę jednostek.

Wartość liczby obliczamy sumując iloczyny cyfr przez wagi ich pozycji. Stąd otrzymujemy wzór na wartość liczby w dowolnym systemie pozycyjnym.

### **Zapamiętaj:**

Wartość dziesiętna liczby zapisanej w systemie pozycyjnym o podstawie p za pomocą ciągu cyfr

 $C_{n-1}C_{n-2}...C_2C_1C_0$  wynosi  $C_{n-1}p^{n-1} + C_{n-2}p^{n-2} + ... + C_2p^2 + C_1p^1 + C_0p^0$ 

gdzie:

C - cyfra danego systemu o podstawie p

 $C_i$  - cyfra na i-tej pozycji,  $i = 0,1,2,...,n-1$ 

n - ilość cyfr w zapisie liczby

p - podstawa systemu pozycyjnego

Ponieważ z doświadczenia wiem, iż uczniowie nie bardzo rozumieją ten prosty wzór, podaję krok po kroku metodę obliczania wartości liczby zapisanej w dowolnym systemie pozycyjnym.

#### **Przykład:**

Obliczyć wartość dziesiętną liczby szóstkowej 53214<sub>(6)</sub>.

1. Ponad cyframi wypisujemy wagi pozycji, pamiętając, iż pozycje numerujemy od 0 z prawa na lewo. Wagi są kolejnymi potęgami podstawy systemu. Waga danej pozycji jest zawsze równa podstawie podniesionej do potęgi o wartości numeru pozycji.

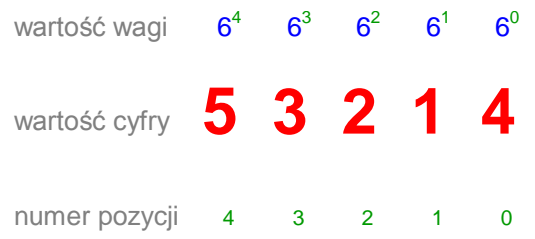

2. Tworzymy sumę iloczynów cyfr przez wagi ich pozycji

wartość wagi  $6^4$   $6^3$   $6^2$  $6^1$  $6^0$ 

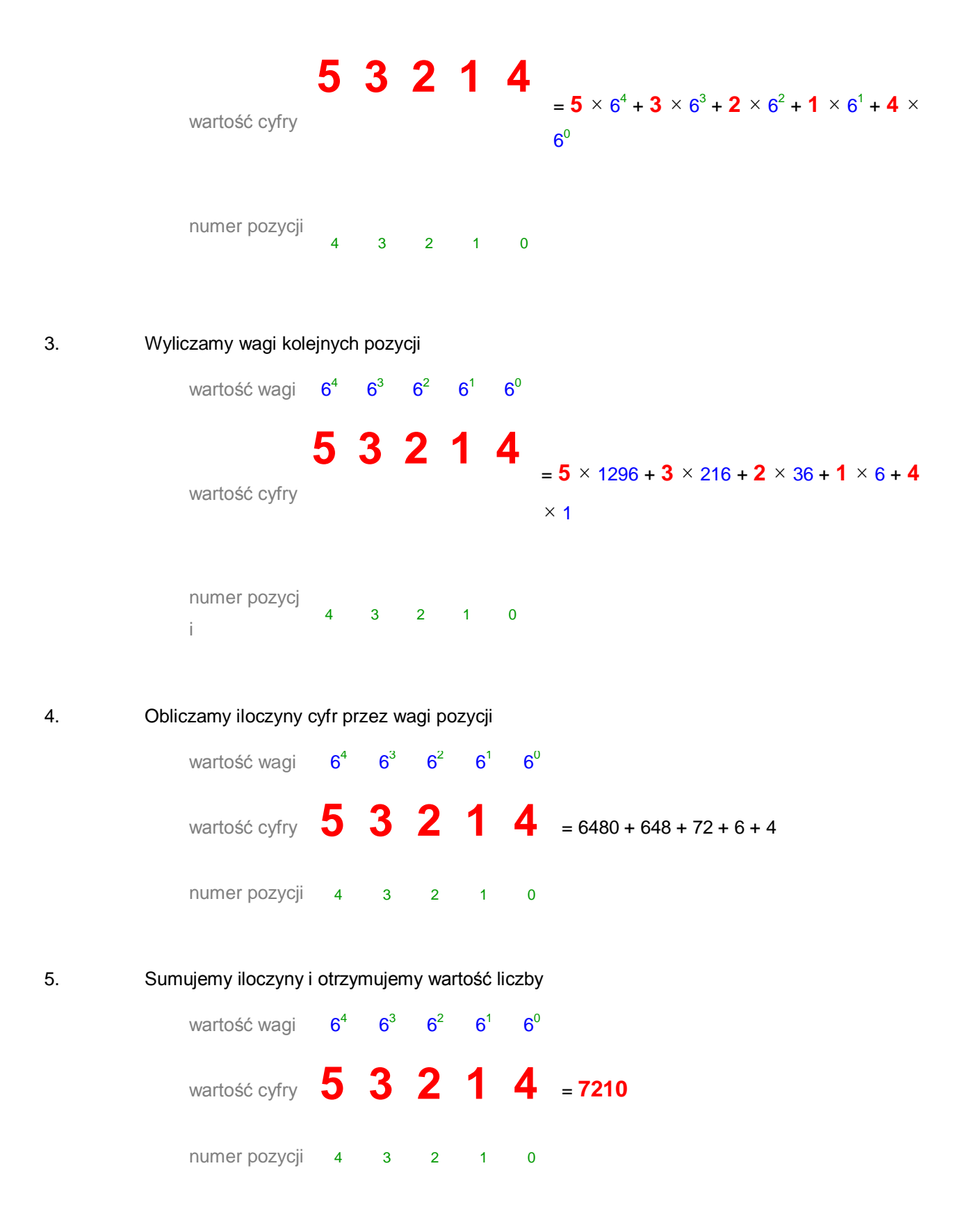

I ostatecznie piszemy 53214 $_{(6)}$  = 7210 $_{(10)}$ . Jeśli operujemy liczbami zapisanymi w różnych systemach pozycyjnych, to w celu uniknięcia niejednoznaczności liczbę opatrujemy indeksem

dolnym, w którym umieszczamy wartość podstawy systemu zapisu danej liczby. Powyższa równość oznacza, iż zapis szóstkowy i dziesiętny oznacza tę samą liczbę.

## **Algorytm obliczania wartości liczby pozycyjnej**

Podsumujmy podane dotychczas informacje w formie algorytmu.

# **Specyfikacja problemu**

#### **Dane wejściowe**

- *p* podstawa systemu pozycyjnego zapisu liczby, *p* ∈ N, *p* ∈ {2,3,...,10}
- *s* tekst zawierający ciąg znaków ASCII przedstawiających cyfry.

#### **Dane wyjściowe**

Liczba L będąca wartością liczby o podstawie *p* i zapisanej w postaci ciągu znaków *s*. L  $\in N + \{0\}$ 

#### **Zmienne pomocnicze i funkcje**

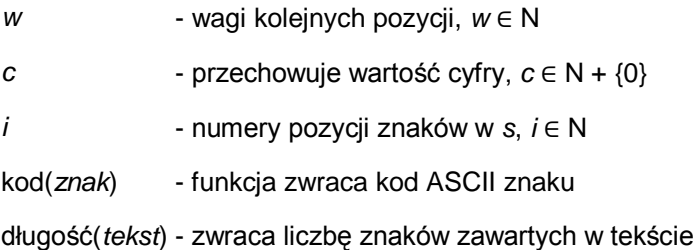

### **Lista kroków**

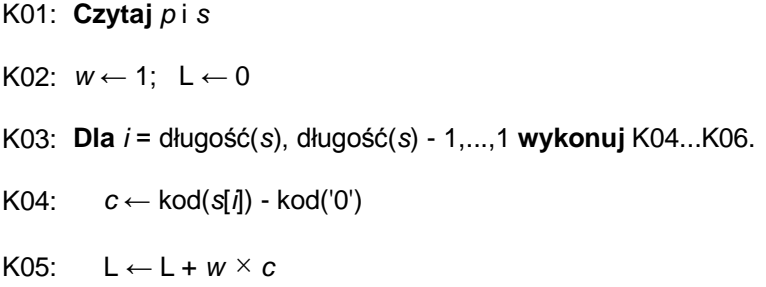

```
K06: w \leftarrow w \times pK07: Pisz L
K08: Zakończ
```
### **Schemat blokowy**

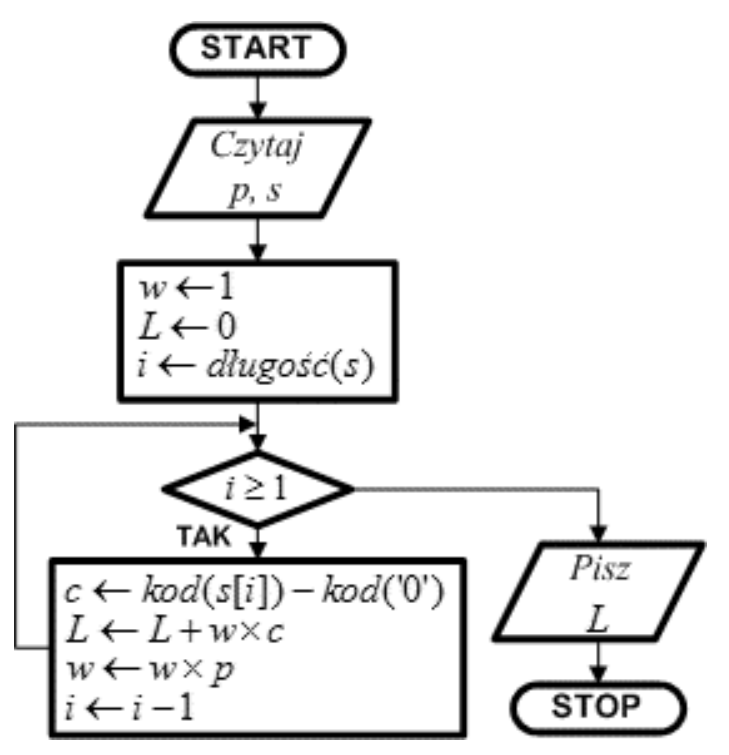

Odczytujemy podstawę p systemu liczbowego, w którym zapisana jest liczba. Podstawa musi należeć do zakresu od 2 do 10. Następnie odczytujemy ciąg znaków s reprezentujących cyfry. W zmiennych łańcuchowych pozycje znaków są numerowane od 1 (w C++, Pythonie i JavaScript od 0) począwszy od strony lewej do prawej.

Po odczytaniu danych weiściowych iniciujemy zmienne robocze. W zmiennej w będziemy tworzyć wagi kolejnych pozycji liczonych od prawej strony zapisu

liczby. Ostatnia cyfra stoi na pozycji o wadze 1, dlatego do w wprowadzamy 1. Wartość liczby będzie wyliczana w zmiennej L. Na początku zmienna ta przyjmuje wartość 0. Zmienna i będzie wskazywała pozycje kolejnych cyfr począwszy od ostatniej, a skończywszy na pierwszej. Ostatnia cyfra ma numer równy liczbie znaków w zmiennej s (w C++, Pythonie i JavaScript wartość tę należy pomniejszyć o 1!).

Rozpoczynamy pętlę iteracyjną sterowaną zmienną i, która będzie w kolejnych obiegach przyjmować wartości pozycji cyfr w zapisie liczby. W pierwszym obiegu będzie to ostatnia pozycja, w drugim przedostatnia, itd. Pętla kończy się po przetworzeniu wszystkich znaków w łańcuchu s. (W C++ i JavaScript w warunku kontynuacji pętli iteracyjnej liczbę 1 zastępujemy liczbą 0.)

W pętli wyliczamy wartość cyfry. Cyfry w zmiennej s są przechowywane w postaci kodów znakowych **ASCII** (American Standard Code for Information Interchange - Amerykański, Standardowy Kod do Wymiany Informacji). Kody **ASCII** kolejnych cyfr mają wartości:

kod ASCII cyfry  $'0' = 48$ , kod ASCII cyfry  $'1' = 49$ , kod ASCII cyfry  $2' = 50$ ... kod ASCII cyfry  $'9' = 57$ 

Aby zatem otrzymać wartość cyfry na podstawie jej kodu, odejmujemy od niego kod cyfry 0. Np. dla cyfry 2 otrzymamy 50 - 48 = 2. Wynik umieszczamy w zmiennej c.

Otrzymaną wartość cyfry c przemnażamy przez bieżącą wartość pozycji w i wynik dodajemy do L.

Przechodzimy do kolejnej pozycji. Waga następnej pozycji w systemie pozycyjnym jest zawsze większa p-razy od wagi pozycji bieżącej. Dlatego w przemnażamy przez p. Zmniejszamy indeks znaku i, a następnie wracamy na początek pętli.

Po zakończeniu pętli w zmiennej L mamy wartość liczby. Wypisujemy ją i kończymy algorytm.